# 生存時間解析におけるコピュラに従うデータの分析の研究

M2018SS001 金武芽実 指導教員:松田眞一

**1** はじめに

生存時間解析とは、ある基準からある目的までの反応 が起きるまでの時間を解析対象としている統計的手法で ある.また,コピュラとは,各変数の依存関係を表現す る関数である.このコピュラは生物統計において,相関 性があるイベント時刻のモデリングにおいて用いられる ことがある. (Yan [7] 参照) コピュラの種類は, クレイ トンコピュラ,ガンベルコピュラのように複数存在する. Emura and Chen [1] の研究では,統計ソフト R を用い てクレイトンコピュラに従う実データの生存時間解析を 行っている.しかし,クレイトンコピュラ以外のコピュ ラに従うデータの生存時間解析や,シミュレーションは 行っていない. 本研究では, R を用いて. コピュラに従 うデータに対してログランク検定のシミュレーションを 行い,結果の相違が見られるのか比較,検証を行う.

# **2** 先行研究

Emura and Chen [1] において, R の compoumd.Cox パッケージ内の肺がんの患者 125 人の生存データの分析 を行っている.フォローアップ期間中,38 人の患者は死 亡し,残りの 87 人の患者は治験終了を含む打ち切りと なった.また,125 人のデータのうち,63 人を traning set とし,クレイトンコピュラに基づく単変量の *Cox* 回 帰を適用した.このとき,推定したクレイトンコピュラ のパラメータは  $\hat{\alpha}$  = 18 (4 章での θ と同じ), Kendall's *τ* = 0*.*90 となった.分析の結果,97 の遺伝子のうち,*p* 値を基準に 16 の遺伝子の選択を行った.

# **3** 生存時間解析

生存時間解析とは,ある時刻からの疾患の再発,また は死亡といった目的の反応が起きるまでの時間について 解析を行う統計的手法である. ここでの時間とは、ある 個人のあるイベントが起こるまでの年,月,週,または 日数を意味する. また、死亡、発症、疾患の再発などをイ ベント (failure) とする. (Kleinbaum and Klein [4] 参照)

#### **3.1** 打ち切り

打ち切りは個人の生存時間について,以下のような場 合に起こるとされている.

- 1. 試験終了時, その人にイベントが発生しない場合
- 2. 試験期間中,その人がフォローアップ不能の場合
- 3. 死亡や死亡原因が興味のあるイベントでない。ある いは薬の副作用などにより,その人が試験から脱落 する場合

#### **3.2** ログランク検定

ログランク検定はカプランマイヤー (KM) 曲線の全般 的な比較の判断指標となる統計量を用いた *χ* <sup>2</sup> 検定であ

る.2 群のログランク検定における検定統計量は式 (1) と なる.

$$
\frac{(O_i - E_i)^2}{Var(O_i - E_i)} \quad (i = 1, 2)
$$
\n(1)

*Oi*:第 *i* 群の観測度数

*Ei*:第 *i* 群の期待度数

 $i = 1, 2$ :群番号

# **4** コピュラ

*n* 個の確率変数 *X*1*, . . . , X<sup>n</sup>* について,周辺分布関 数をそれぞれ *F*(*x*1)*, . . . , F*(*xn*) とし,同時分布関数を *F*(*x*1*, . . . , xn*) とする.このとき,以下の関係がある.

### スクラーの定理 **(Sklar's theorm)**

周辺分布関数 *F*1*, · · · , F<sup>n</sup>* をもつ連続な *n* 変量分布関数に ついて,以下の関係を満たす関数 *C* が一意に存在する.

$$
Pr(X \le x_1, \cdots, X \le x_n)
$$
  
=  $F(x_1, \cdots, x_n) = C(F_1(x_1), \cdots, F_n(x_n))$  (2)

この関数*C* がコピュラである.ここで,任意の*u<sup>i</sup>* = *Fi*(*xi*) (*u<sup>i</sup> ∈* [0*,* 1]*, i* = 1*, · · · , n*) について

$$
C(u_1, \dots, u_n) = F(F_1^{-1}(u_1), \dots, F_n^{-1}(u_n)) \quad (3)
$$

と与えられる.このとき関数 C は,各周辺分布か区間 [0,1] の一様分布となるような同時分布関数である.(戸坂・吉 羽 [6] 参照)

#### **4.1** コピュラの種類

コピュラには主に 2 つの種類がある.(矢田・浜田 [8] 参照)

- 1. 相関行列で変量間の依存構造を表現するコピュラ
- 2. 1 種類のパラメータを用いて変量間の依存構造を表 現するコピュラ

1の代表例は正規コピュラなどがあり、2の代表例は、ア ルキメディアンコピュラがある.アルキメディアンコピュ ラとは,生成素 *ϕ* を用いて式 (4) のように表現され,ク レイトンコピュラ,ガンベルコピュラなどがある.

$$
C(u_1, \dots, u_n) = \phi^{-1}(\phi(u_1) + \dots + \phi(u_n)) \qquad (4)
$$

2 つのコピュラのパラメータ *θ* と生成素の関係は表 1 の ようにまとめられる.(Emura and Chen [1] 参照)これ らのコピュラはそれぞれ式 (5),式 (6) のように定義され る.

クレイトンコピュラ

$$
C(u_1, \dots, u_n) = \left(\sum_{i=1}^n u_i^{-\theta} - n + 1\right)^{-\frac{1}{\theta}} \tag{5}
$$

表 1 パラメータの範囲と生成素

|       | 田            | 生成素                     |
|-------|--------------|-------------------------|
| クレイトン | $\theta > 0$ |                         |
| ガンベル  | $\theta > 0$ | $(-\log(t))^{\theta+1}$ |

ガンベルコピュラ

$$
C(u_1, \dots, u_n) = \exp \left[ -((\log(u_1))^{\theta} + \dots + (\log(u_n))^{\theta})^{\frac{1}{\theta}} \right]
$$
\n(6)

クレイトンコピュラとガンベルコピュラに従う乱数の散 布図を図 1 と図 2 に示す.Kendall's *τ*(2 節参照)を 0*.*75 と設定し,乱数を 1000 個生成させた.

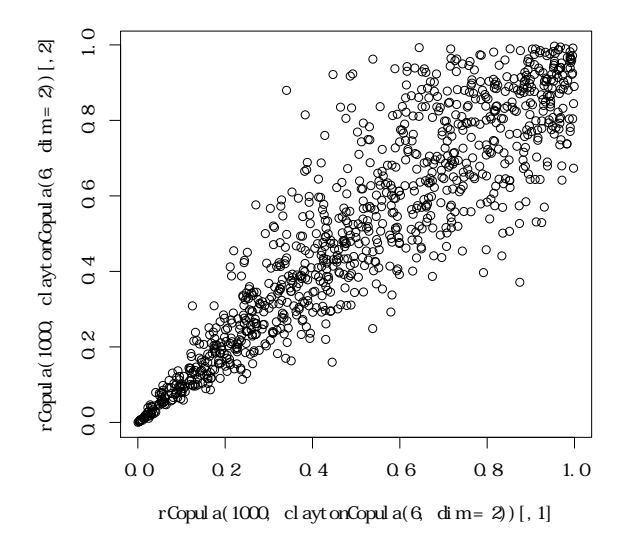

図 1 クレイトンコピュラの散布図

図 1 より、クレイントンコピュラは左下が強く、右上で 弱い. 図 2 より、ガンベルコピュラは右上で強く、左下 で弱い.(戸坂・吉羽 [6] 参照)

#### **4.2** 順位相関

順位相関とは,各変量のデータの値そのものではなく, ある基準による各変量のデータの順位に基づく相関のこ とであり,その一つに Kendall's *τ* がある.アルキメデア ンコピュラの Kendall's *τ* は表 2 のように簡略化される. (Emura and Chen [1] , Haurd *et al*. [3] 参照)

表 2 アルキメデアンコピュラの Kendall's *τ*

|       | Kendall's $\tau$ |
|-------|------------------|
| クレイトン |                  |
| ガンベル  |                  |

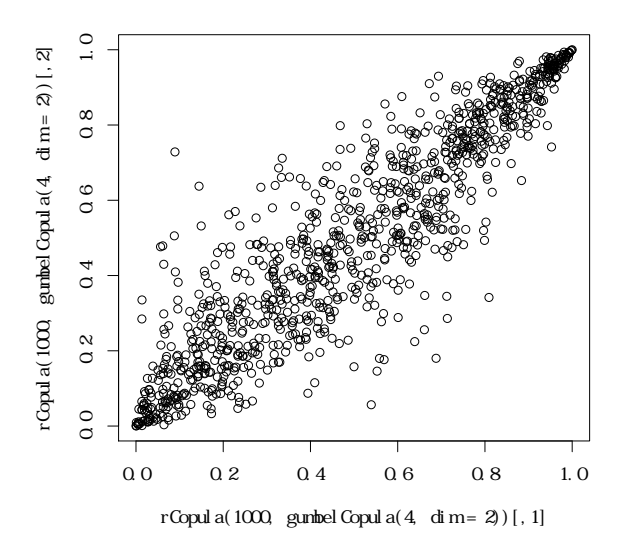

図 2 ガンベルコピュラの散布図

#### **4.3** 乱数の生成

R 内でのアルキメデアンコピュラの乱数の生成方法は マーシャル=オルキン法を用いている.(Hofert *et al*. [2] 参照)本研究では copula パッケージを用いて生成した.

# **5** プログラミング

今回, ログランク検定をするために survival パッケー ジを,コピュラに従う乱数を発生させる copula パッケー ジを使用した.本研究のシミュレーションの流れは以下 の通り.

- 1. コピュラに従う乱数の生成
- 2. 発生させた乱数をパラメータ 1 の指数分布に変換
- 3. 各群のイベント発生時間,打ち切り時間を生成
- 4. 打ち切りの発生
- 5. ログランク検定用のデータを生成

6. ログランク検定を行い,*p* 値を求める

各群のイベント発生時間を生成するために指数分布のパ ラメータ *λ* を使用し,*λ* = 1*.*5 を初期設定としている.一 方,打ち切り時間の指数分布のパラメータ *η* は脱落率が 所定の値になるように調整する.この *η* を脱落率パラメー タと呼ぶことにする.イベント発生時間,打ち切り時間 は,指数分布に変換した後にパラメータ *λ* と *η* で割るこ とによって生成する.

## **5.1** 打ち切りの実現

本研究での打ち切りの実現方法を示す.イベント発生 時間と打ち切り発生時間を比較し,個人ごとに最小値を 求める.この求めた最小値がイベント発生時間と等しい ならばイベントが発生,等しくないならば打ち切りとす る.また治験は 2 年以上行われないと設定しているので, 最小値が2以上の場合は2で打ち切りとする. 脱落率と は、最小値が2未満で打ち切りとなった人数の割合を指

す.クレイトンコピュラ,ガンベルコピュラの脱落率パラ メータをそれぞれ表 3,表4に示す.この脱落率パラメー タは,シミュレーションを 10000 回実行し,脱落率の平 均を求めて探索した. なお、0%については十分小さい数 値であれば達成できるため,統一して与えた.

表 3 クレイトンコピュラの脱落率パラメータ

|               | $0\%$   | 10%    | 20%   |
|---------------|---------|--------|-------|
| $\tau = 0.75$ | 0.00001 | 0.858  | 1.069 |
| $\tau = 0.5$  | 0.00001 | 0.5    | 0.743 |
| $\tau = 0.3$  | 0.00001 | 0.3172 | 0.548 |
| $\tau = 0.25$ | 0.00001 | 0.282  | 0.509 |
| $\tau = 0.1$  | 0.00001 | 0.197  | 0.413 |

表 4 ガンベルコピュラの脱落率パラメータ

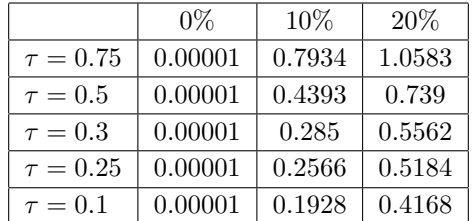

# **6** シミュレーション

乱数を生成する際のKendall's *τ* は0.75,0.5,0.3,0.25, 0.1 とし,脱落率は各群ごとに 0%,10%,20%とした 9 通りの組み合わせで実行した. 村井ら [5] などによると, 実際の治験での脱落率は大きくても約 20%であったため, 最大の脱落率を 20%と設定した.またシミュレーション 回数は 100000 回とした.

## **7** クレイトンコピュラに従う場合の結果

# **7.1 2** 群の生存時間に差がない場合

各群 50 人,100 人,150 人,200 人,250 人としシミュ レーションを実行した.結果を Kendall's *τ* ごとに表 5~ 表 7 に示す.

| 脱落率            | $50 \lambda$ | $100 \lambda$ | $150 \times$ | $200 \times$ | $250 \text{ K}$ |
|----------------|--------------|---------------|--------------|--------------|-----------------|
| $(0\%, 0\%)$   | 0.0539       | 0.0517        | 0.0516       | 0.0511       | 0.0501          |
| $(0\%, 10\%)$  | 0.0575       | 0.0601        | 0.0640       | 0.0669       | 0.0711          |
| $(0\%, 20\%)$  | 0.0836       | 0.1150        | 0.1496       | 0.1812       | 0.2166          |
| $(10\%, 0\%)$  | 0.0568       | 0.0590        | 0.0644       | 0.0684       | 0.0721          |
| $(10\%, 10\%)$ | 0.0529       | 0.0516        | 0.0512       | 0.0510       | 0.0504          |
| $(10\%, 20\%)$ | 0.0653       | 0.0773        | 0.0913       | 0.1041       | 0.1171          |
| $(20\%, 0\%)$  | 0.0834       | 0.1152        | 0.1493       | 0.1828       | 0.2191          |
| $(20\%, 10\%)$ | 0.0644       | 0.0774        | 0.0910       | 0.1056       | 0.1186          |
| $(20\%, 20\%)$ | 0.0525       | 0.0516        | 0.0504       | 0.0510       | 0.0500          |

表 5 Kendall's *τ* = 0*.*75 の有意確率

表 5~表 7 より, 脱落率が第1群と第2群で等しい場合, Kendall's *τ* の値によらず有意水準を保つことが分かった.

表 6 Kendall's *τ* = 0.5 の有意確率

|                | $50 \lambda$ | $100 \lambda$ | $150 \text{ K}$ | $200 \lambda$ | $250 \times$ |
|----------------|--------------|---------------|-----------------|---------------|--------------|
| $(0\%, 0\%)$   | 0.0539       | 0.0517        | 0.0516          | 0.0511        | 0.0501       |
| $(0\%, 10\%)$  | 0.0561       | 0.0573        | 0.0603          | 0.0618        | 0.0648       |
| $(0\%, 20\%)$  | 0.0685       | 0.0825        | 0.1005          | 0.1168        | 0.1336       |
| $(10\%, 0\%)$  | 0.0556       | 0.0564        | 0.0604          | 0.0634        | 0.0658       |
| $(10\%, 10\%)$ | 0.0527       | 0.0517        | 0.0512          | 0.0511        | 0.0503       |
| $(10\%, 20\%)$ | 0.0573       | 0.0622        | 0.0676          | 0.0729        | 0.0773       |
| $(20\%, 0\%)$  | 0.0680       | 0.0830        | 0.1005          | 0.1170        | 0.1338       |
| $(20\%, 10\%)$ | 0.0574       | 0.0624        | 0.0676          | 0.0733        | 0.0676       |
| $(20\%, 20\%)$ | 0.0525       | 0.0518        | 0.0505          | 0.0515        | 0.0503       |

表 7 Kendall's *τ* = 0*.*1 の有意確率

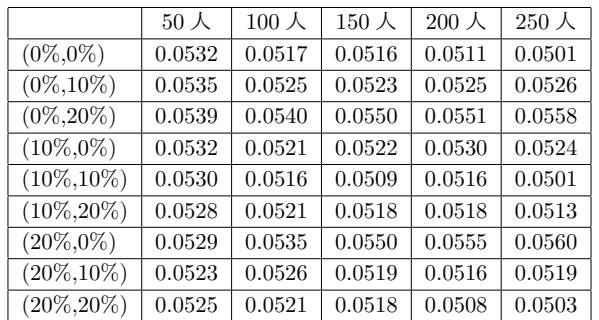

しかし,脱落率の差が 20% ある場合は,Kendall's *τ* が 高いと有意水準が守られてないことが分かった.加えて 人数も多くなるとその傾向がかなり強く見られる.

## **7.2 2** 群の生存時間に差がある場合

第2群について、生存時間が第1群よりも良くなる場 合,悪化する場合についてシミュレーションを行った.第 1群のイベント発生時間のパラメータを1.5とし、良くな る場合はパラメータを低くし,悪化する場合は高く設定 した.このパラメータは 1000 回シミュレーションを行っ たときに検出力が 10%,50%,90%に近くなる値として いる.Kendall's *τ* が 0.75 のときの変更した第 2 群のパラ メータとそのパラメータごとの脱落率パラメータを表 8, 結果を表9に示す. なお,表3などと同様に,0%につい ては十分小さい数値で達成できるため統一して与えた.

表 8 脱落率パラメータ (*τ*=0.75)

|       | 0.7     |         | $1.3\,$ | 1.7     | 2.3     | 2.9     |
|-------|---------|---------|---------|---------|---------|---------|
| $0\%$ | 0.00001 | 0.00001 | 0.00001 | 0.00001 | 0.00001 | 0.00001 |
| 10%   | 0.3616  | 0.5435  | 0.7336  | 0.9835  | 1.35541 | 1.709   |
| 20%   | 0.45536 | 0.6835  | 0.9153  | 1.2188  | 1.66256 | 2.097   |

表 9 より, 脱落率の差が 20%の場合について、第2群 の方が良くなっているときは第 2 群の脱落率が 20%のと きの方が検出されやすい. しかし、第2群の方が悪化し ている場合は,第 2 群の脱落率が 20%のときの方が検出 されにくくなっていることが分かる.

変更した第2群のパラメータ λ2  $0.7 \quad | \quad 1 \quad | \quad 1.3 \quad | \quad 1.7 \quad | \quad 2.3 \quad | \quad 2.9$ (0%,0%) 0*.*9400 0*.*4874 0*.*1099 0*.*0972 0*.*5489 0*.*8933 (0%,10%) 0*.*9473 0*.*5324 0*.*1392 0*.*0706 0*.*4342 0*.*8089 (0%,20%) 0*.*9642 0*.*6308 0*.*2150 0*.*0535 0*.*2874 0*.*6669 (10%,0%) 0*.*8988 0*.*3973 0*.*0814 0*.*1260 0*.*6080 0*.*9164 (10%,10%) 0*.*9094 0*.*4402 0*.*1025 0*.*0904 0*.*4911 0*.*8425 (10%,20%) 0*.*9348 0*.*5403 0*.*1616 0*.*0580 0*.*3375 0*.*7125 (20%,0%) 0*.*7987 0*.*2612 0*.*0552 0*.*2006 0*.*7148 0*.*9520 (20%,10%) 0*.*8159 0*.*2966 0*.*0622 0*.*1487 0*.*6075 0*.*9022 (20%,20%) 0*.*8581 0*.*3879 0*.*0944 0*.*0859 0*.*4493 0*.*7984

表 9 *τ* = 0*.*75 の検出力

#### **7.3** 人数が異なる場合

Kendall's τ を 0.75, 0.1, 第 1 群 を 50 人, 第 2 群 250 人とした場合のシミュレーション結果を表 10 に示す.

表 10 第 1 群 50 人第 2 群 250 人の有意確率

|                | $\tau=0.75$ | $\tau=0.1$ |
|----------------|-------------|------------|
| $(0\%, 0\%)$   | 0.0525      | 0.0525     |
| $(0\%, 10\%)$  | 0.0618      | 0.0545     |
| $(0\%, 20\%)$  | 0.1173      | 0.0563     |
| $(10\%, 0\%)$  | 0.0567      | 0.0513     |
| $(10\%, 10\%)$ | 0.0518      | 0.0518     |
| $(10\%, 20\%)$ | 0.0815      | 0.0530     |
| $(20\%, 0\%)$  | 0.0949      | 0.0504     |
| $(20\%, 10\%)$ | 0.0668      | 0.0505     |
| $(20\%, 20\%)$ | 0.0516      | 0.0513     |

表 10 より, Kendall's  $\tau$  が 0.75 で, 脱落率の差が 20%の 場合,第 2 群の脱落率が 20%のときは有意確率が 10%を 超えるが,第 1 群の脱落率が 20%のときは 10%越えない という結果になった.

# **8** ガンベルコピュラに従う場合

ガンベルコピュラに従い,人数を各群 50 人としたとき の結果を表 11 に示す.

表 11 50 人のときのガンベルコピュラの有意確率

|                | $\tau$ |        |        |        |        |
|----------------|--------|--------|--------|--------|--------|
|                | 0.75   | 0.5    | 0.3    | 0.25   | 0.1    |
| $(0\%, 0\%)$   | 0.0536 | 0.0539 | 0.0532 | 0.0534 | 0.0536 |
| $(0\%, 10\%)$  | 0.0763 | 0.0653 | 0.0577 | 0.0564 | 0.0535 |
| $(0\%, 20\%)$  | 0.1496 | 0.1039 | 0.0732 | 0.0674 | 0.0550 |
| $(10\%, 0\%)$  | 0.0778 | 0.0656 | 0.0608 | 0.0563 | 0.0536 |
| $(10\%, 10\%)$ | 0.0537 | 0.0530 | 0.0529 | 0.0530 | 0.0532 |
| $(10\%, 20\%)$ | 0.0774 | 0.0661 | 0.0552 | 0.0572 | 0.0538 |
| $(20\%, 0\%)$  | 0.1518 | 0.1042 | 0.0715 | 0.0661 | 0.0549 |
| $(20\%, 10\%)$ | 0.0768 | 0.0652 | 0.0570 | 0.0559 | 0.0533 |
| $(20\%, 20\%)$ | 0.0539 | 0.0533 | 0.0525 | 0.0527 | 0.0530 |

表 11 より,脱落率の差があると Kendall's *τ* の値が高 いほど,クレイトンコピュラより有意水準を守りにくい. しかし,2 群の脱落率が等しいときはクレイトンコピュラ と同様に *τ* の値に関係なく有意水準は守られやすい.

# **9** 考察

ガンベルコピュラは人数が少なくても,Kendall's *τ* が 高い,脱落率に差がある場合は有意水準を守りにくいこ とが分かった.

クレイトンコピュラは人数が少ないならば、脱落率の差 が 20%であっても、有意確率は 10%となっているが,人 数が多くなる場合は守られにくくなる.また,人数が異 なる,2 群間での生存時間に差がある場合,脱落率によっ て結果に差があるので,どちらが脱落率が高いのか考え て分析する必要があることが分かった.

Emura and Chen [1] では、数学的な単純さからクレイ トンコピュラを推奨しているが,今回の結果からログラン ク検定においてもガンベルコピュラは有意水準を守りにく い.ガンベルコピュラに従うデータである場合,より有意 確率が高くなることに注意して分析する必要があること が分かった.また,どちらの場合でも,人数や Kendall's  $\tau$  の値, 脱落率について気を付けなければならないと考 えられる.

#### **10** まとめ

本研究では,クレイトンコピュラの方が優れていると いうことが分かった. しかし、他のコピュラとの比較や, 実際の脱落率が設定した脱落率と異なっている場合につ いて検証する必要があると考えられる.

## 参考文献

- [1] Emura, T., Chen, Y.: Analysis of Survival Data with Dependent Censoring –Copula-Based Approaches–, Springer, 2018.
- [2] Hofert, M., Kojadnovic, I., Maechler, M., Yan, J. and Neslehova., J.: Multivariate Dependent with Copulas, CRAN, 2019.
- [3] Huard, D., Evin, G. and Favre, A.: Bayesian copula selection, *Computational Statistics & Data Analysis*, **51**, 809-822, 2006.
- [4] Kleinbaum, D.G. and Klein, M. 神田英一郎・藤井朋 子訳:エモリー大学クラインバウム教授の生存時間解 析, サイエンティスト社, 2015.
- [5] 村井正大・牧野勲嗣 他:歯肉炎および辺縁性歯周炎 に対するパスター剤「アセス A」の二重盲検法によ る薬効評価,『日本歯周病学会会誌』**24**(3),490-515, 1982.
- [6] 戸坂凡展・吉羽要直:コピュラの金融実務での具体的 な活用方法の解説,『金融研究』,115-160,2005.
- [7] Yan, J.: Enjoy the Joy of Copulas: With a Package copula, *Journal of Statistical Software*, **21**(4), DOI:10.18637/jss.v021.i04, 2007.
- [8] 矢田真城・浜田知久馬:SAS を用いたコピュラに従う擬 似乱数の生成,『SAS ユーザー総会アカデミア/テクノ ロジー&ソリューションセッション論文集』,643-656, 2014.